2010-12-8

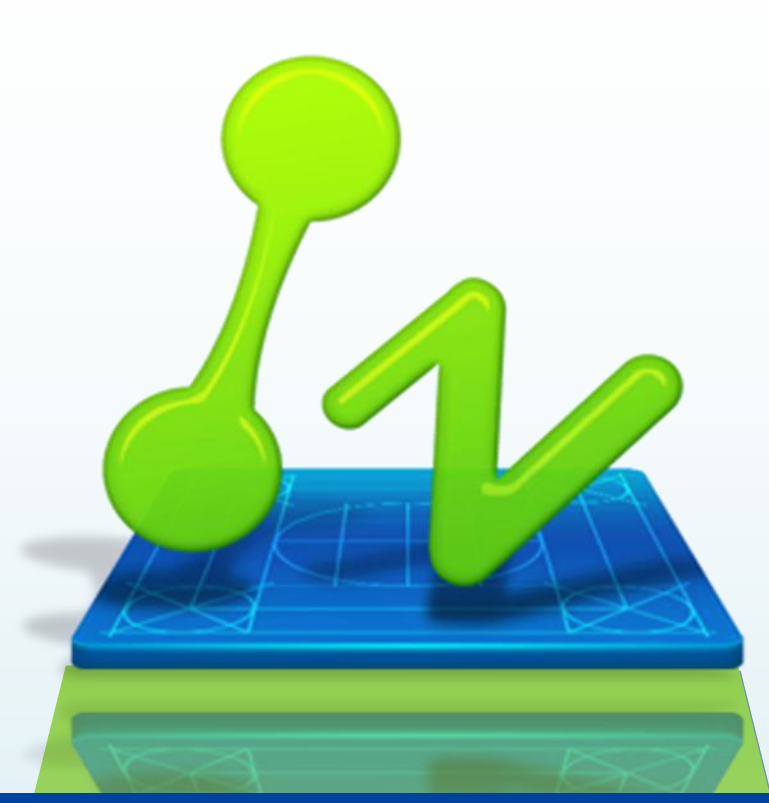

### **ZWSOFT** ZWCAD Professional VS Standard VS Academic

# **ZWCAD2011**

ZWCAD Technical Support Team

ZWCAD<sup>TM</sup> Reliable CAD for 2D&3D Design!

**ZWCAD SOFTWARE CO., LTD.**<br>Add: Rm.508, No.886, Tianhe North Road, Guangzhou 510635, P.R. China<br>Tel: 86-20-3825 9726 Fax: 86-20-3828 8676<br>Email: sales@zwcad.com http://www.zwcad.org

### **ZWCAD Professional VS Standard VS Academic**

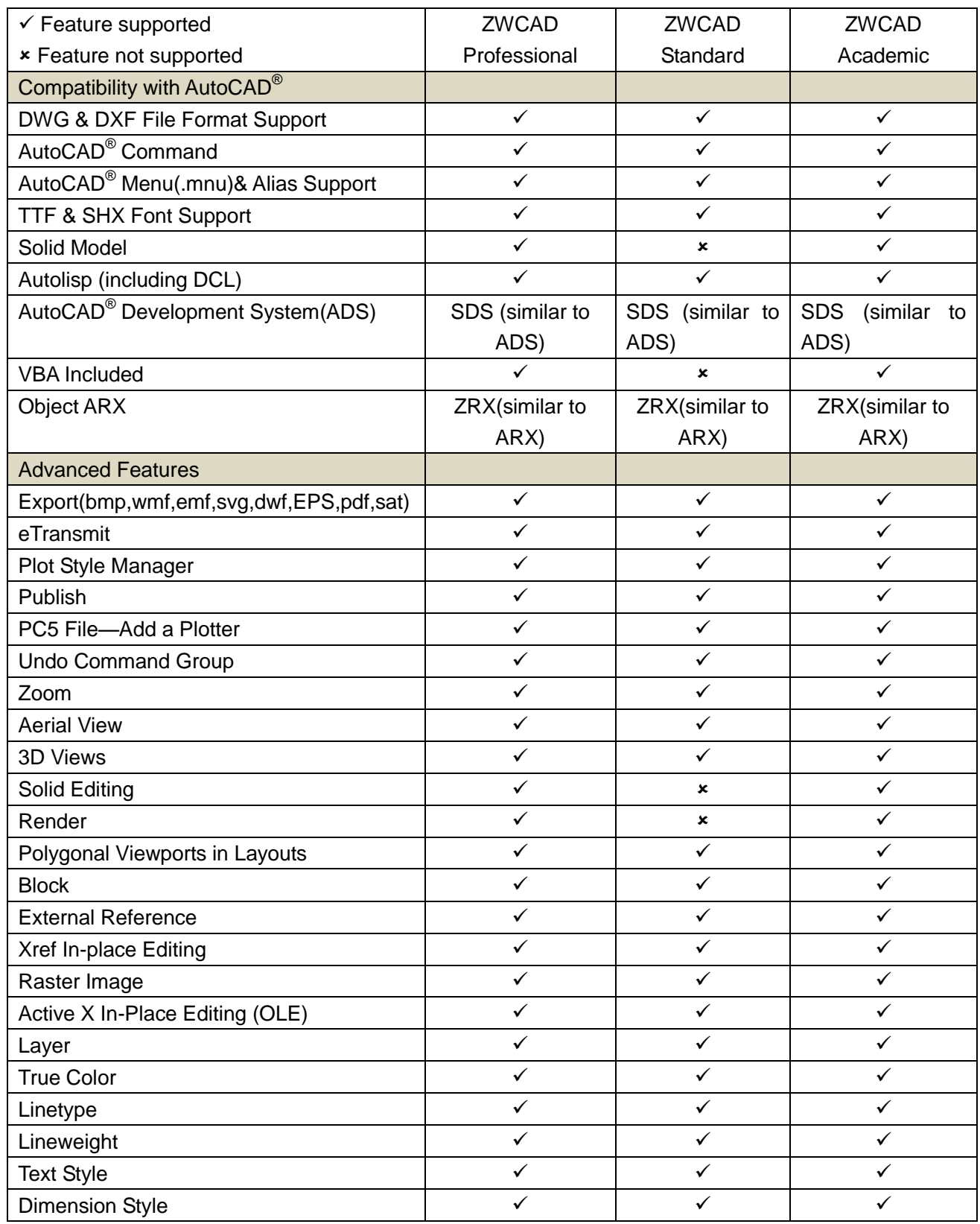

## ZWCAD<sup>TM</sup> Reliable CAD for 2D&3D Design!

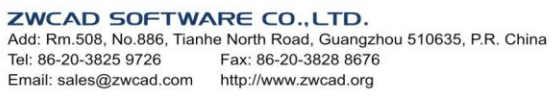

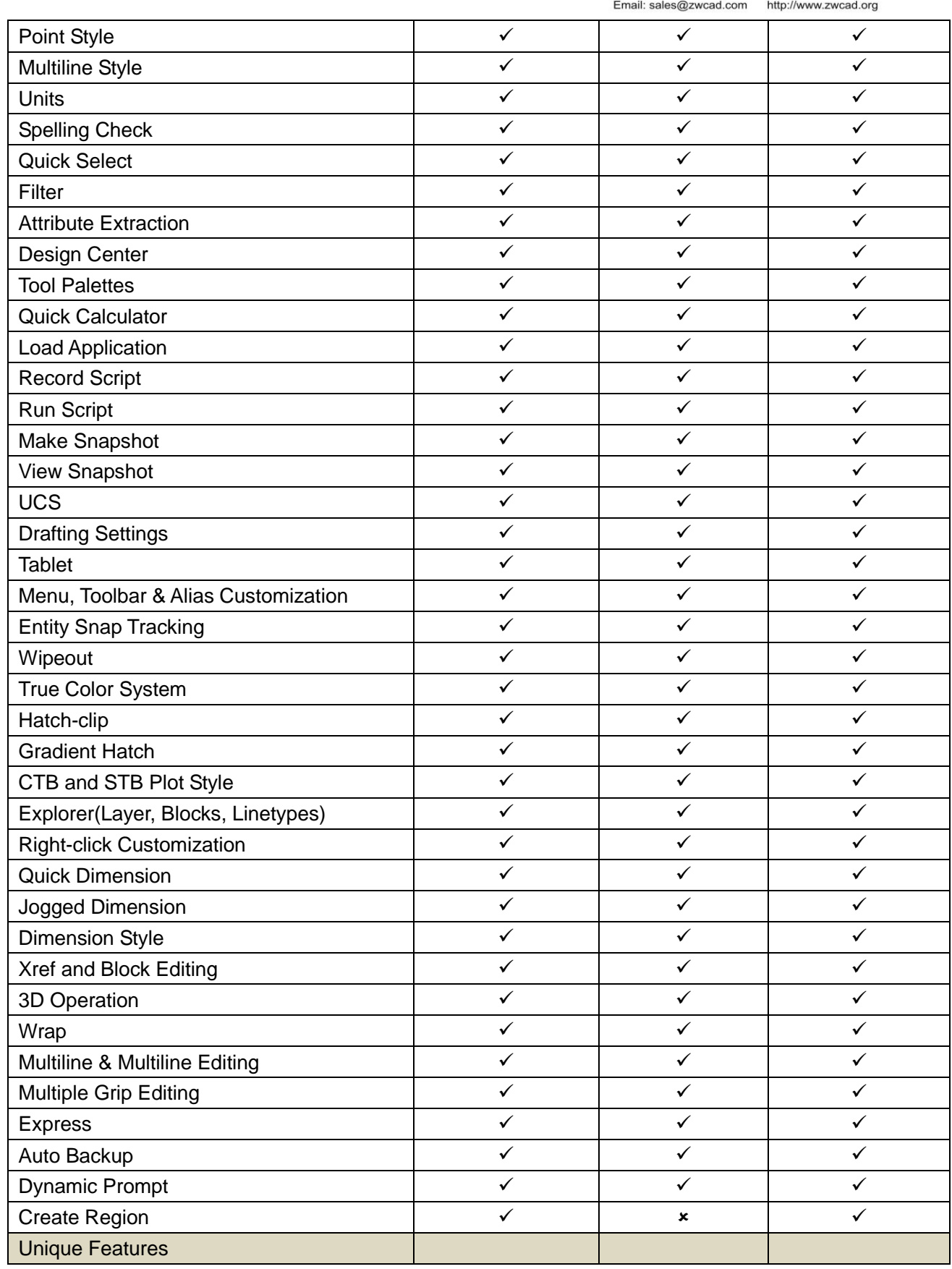

## ZWCAD<sup>TM</sup> Reliable CAD for 2D&3D Design!

**ZWCAD SOFTWARE CO., LTD.**<br>Add: Rm.508, No.886, Tianhe North Road, Guangzhou 510635, P.R. China<br>Tel: 86-20-3825 9726 Fax: 86-20-3828 8676

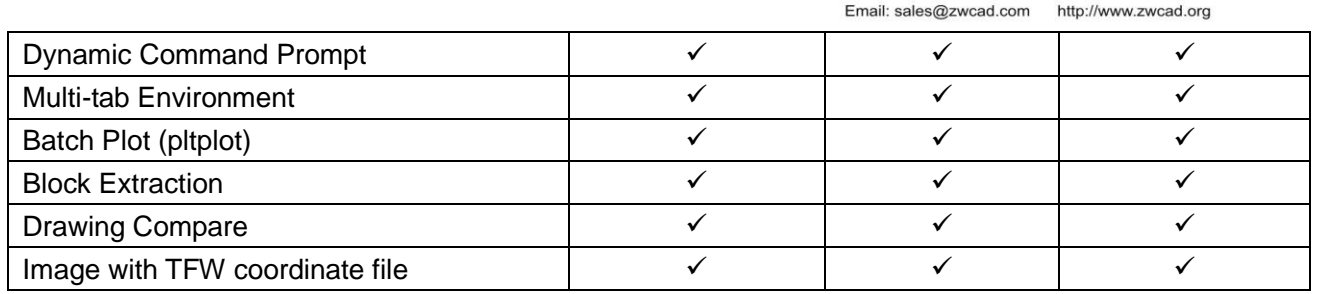